# **An Empty Box**

A Note from Our President

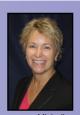

Michelle Blomberg President/CEO

"Always Stay Humble and Kind."

- Tim McGraw

This past month, I performed my first wedding as the officiant (and thank you to the internet for what takes most ministers 4 years to get, took me 10 minutes:)). It was for my nephew John and his now wife, Madisyn. We prepared the ceremony several months leading up to the event, but the part I didn't tell them about was my "sermon", which was really just me telling a story and asking the audience to participate in a team event (it never stops!!:)) Here was the

story I told...

A husband and wife's 50<sup>th</sup> wedding anniversary was nearing and the husband was worried. He had no idea of what to give her for a gift. He looked and searched for a gift for his wife. Ring, jewelry, art, clothes, vacation ... what do get her? He thought and thought. Finally, on the day of their anniversary, surrounded by family and friends, he gave her a wooden box. She opened it up and there was nothing inside. She looked at him – first, like 'ummm, you forgot something'. Next, like 'what's going on?'

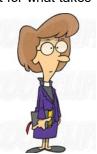

He said, "It's empty because it's full of all of the things I want to give to you but I can't fit it in the box – things you have given me over these 50 years. You've given me a life of love, memories, tears-running-down-my-face laughter, so many fun times together, cherished memories with our family and friends. It's that look you give me that only we know what it means. So now, anytime you look at and even open this box, I hope it reminds you of my gratitude to you for a lifetime of the greatest love on earth."

As I finished that story (lots of tears in the audience), I followed it up with an event for the audience. I had

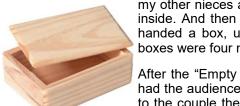

my other nieces and nephews help me fold and then fill 250 boxes each with a note inside. And then when the friends and family walked in for the wedding, they were handed a box, unknown to the bride and groom. Inside the four different colored boxes were four notes – advice for the married couple.

After the "Empty Box" story, I had the bride and groom face the audience and then had the audience, one box color at a time, stand up and on my count of 3, shout out to the couple their advice. The first box group yelled, "Love Always Wins", followed by box color two who bellowed "Keep Having Fun!". The third box group roared

"Remember this Day Forever", and finally box group number four boomed "Always Stay Humble and Kind".

It was AWESOME and it made me think that this whole experience is not just for newly married people. It's advice for all of us every single day. Every day is a gift and if we remember to have fun and treat those

(continued from previous page)

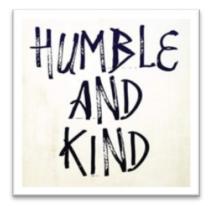

around us with love, we can all change the world for the better. Staying humble and remembering to be kind is the words that I feel are needed the most in today's culture. And then remembering that it's not the "stuff" in life that makes us happy, but instead, the love, compassion, faith, humility, kindness, laughter, memories inside our box that make our life fulfilled.

Thanks for reading and for your continued business. In our 43<sup>rd</sup> year of business, I realize you have many choices for software providers. I will do my best, each and every day, to assure your happiness in your choice of AgVantage Software as your Agri-Business accounting system.

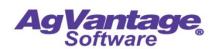

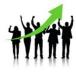

## An Employee Owned Company

## **Easy Éclair Dessert**

By Valerie Ahlers, Customer Services Rep.

1 box Graham Crackers 2 small boxes of white chocolate instant pudding (can also use Chocolate, French vanilla, banana—I use sugar free when pos-

3 ½ cold milk

sible)

8 oz. whipped topping

1 can Chocolate fudge frosting

1/4 c. dark chocolate chips (or can use milk chocolate chips with milk choc. Frosting)

Mix 2 packages pudding with 3  $\frac{1}{2}$  C. cold milk and refrigerate for 30 minutes. Stir in whipped topping.

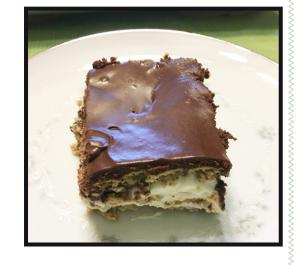

In a 9x13 pan layer 1 package of graham crackers. Spread half the pudding mix over crackers. Put another layer of graham crackers on pudding and then spread the rest of the pudding on crackers. Top off the pudding with another of crackers.

Microwave the frosting for 35 seconds, add the chips and stir until melted. Spread over the entire top layer of graham crackers and chill at least 10 hours.

# Updates on New Releases & Software Releases Coming Soon

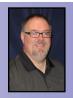

Dave Hammond V.P. Programming daveh@agvantage.com

# AgVantage - Version 8 New Releases

## **Accounts Payable**

Add UPCKR0 to printer override in CL programs (467035)

## **Accounts Payable Edge**

• Update the way the temp working file is created (468181)

# NEW

### **Account Receivable**

- Accts requiring a PO# on their invoice will now load from customer master (452080)
- Put budget roll report on hold U4BDG0 (460094)
- Do not allow ACH on Web Payments due to insufficient funds (465828)
- Combined statements-incl tax in dept summary (468884)

## **Accounts Receivable Edge**

- Add the option to create an AR batch of energy tickets (457423)
- Add auth to AR energy tickets (468416)

## **Agronomy Edge**

- Add Location filter and save in Spray Application Report menu (452078)
- Option to have pounds per ton of product to print on Blend Sheet (452363)
- Add Machine file to EdgeAg File Set Up menu, AR sandbox (454110)
- Pull Re-Entry Interval from Restricted chemical file into REI Field (456788)
- Applied acres on application reports (460965)
- Add "select all" option for tender loadout report (464242)
- Polygons with Holes (465878)
- Default Crop year on Work Order grid to Loc 1 Constant file (467437)
- Agronomy Document Generation (468285)

#### **Dispatch Mapping Edge**

- Add Opening User and Route Sequence to the dispatching grid (433053)
- Add Tank Size Column to Energy Dispatch Grid (466303)

### **eAgVantage**

- Fixed error running multi year comparison eAgVantage for sales reports (462144)
- AgVantage & restricting access to AR Contracts (467636)

#### **Energy Edge**

Move contract loc from contract screen to screen 1 (435451)

#### Feed Edge

- Add Daily Feeding Cost to Ration pricing (446189)
  - Feed Medications (453882)

Please see our
Message Board
for many product
enhancements continuously
available.

(continued on next page)

(continued from previous page)

#### **GL Edge**

General Ledger - Index page to new format (462257)

#### Grain

- New Deferred Payment Contract overlay U5DCOVG (461137)
- Sales Contract Print contract # box up higher on page (467479)
- WA4 Warehouse Receipt Change needed NWGG (467747)

## **Grain Edge**

- U5MNSL-1 Sales Control Maintenance (380274)
- U5MNSL-1 Sales Contract Pricing Maintenance (380278)

#### **Grain Scale PC**

- Only allow apply or show contracts that are not marked inactive (405118)
- Sync state fee file and only display valid codes for crop selected (436918)
- Add freight rate to outside ticket printer (443974)
- Does it override in scale if cont dated in future selected? (446851)
- PC GRAIN SCALE Cust Pays Hauling = N don't print rate (458837)

#### Interfaces

Bushel- create flag to not send deferred payments in comm balances (467468)

#### Security

- Option to remove invalid users from AGVSEC (466982)
- Display invalid users when running AGVSEC Delete menu user (467429)

#### Seed

Create new Farm Manager file USFMMGR for Seed (467616)

## Seed Edge

- Redesign Seed Partner File (413690)
- Add Filter for Salesman (442068)
- Added Search to Seed Main Menu (462259)

## **Payroll**

- V8.1-warning in u3ptime if not enough vac hours balance (466240)
- 2nd address in employee master file-information only (467480)

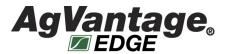

(continued from previous page)

## **AgVantage Software Releases Coming Soon:**

## **ETA PC**

Sort ACA report by FT/PT (459656)

### Grain

Need the same change as NWGG for WHRS RCPT-state required (467947)

## **Grain Edge**

- U5MNSL-3 Advances Maintenance (sales) (344512)
- U5MNEM-5.2 Save & Summarize Grain Bank Activity (408271)
- Cust Portal Purchase Reports Tab (425350)

## **Interfaces**

- Pull in the PO # from NAPA (465758)
- NAPA interface to handle payments on account (467370)

## **Payroll**

• Would like FWT to go to separate GL (from FICA/Med) (461430)

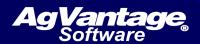

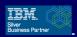